# **IN THIS TOGETHER parkinson's**

## **Virtual Annual General Meeting Online Guide**

Members who would like to attend the Annual General Meeting (AGM) will be required to register their attendance online by following this link: <https://loghic.eventsair.com/parkinsons/241123/Site/Register>

### Getting started

It is always a good idea to ensure you are prepared well in advance. To join the Meeting, you will need:

- A computer with stable internet connection OR
- A mobile device if you choose to join using this technology
- Headphones or quality speakers
- A Chrome or Firefox browser (recommended)

#### Joining the AGM

You will be able to login to the online AGM portal using the link provided in your confirmation email or reminder email.

After you have successfully registered, you will receive a series of emails to keep you updated, including a confirmation email which will contain the link to join the online Meeting.

The online portal will be open 30 minutes prior to the scheduled start time of the AGM.

#### What to expect at the AGM?

How to ask a question

To ask a question at the AGM click on the 'Live Q&A' tab

 $\sqrt{2}$  Live 0&A

and type your question into the relevant section and click submit. The questions will be addressed at the appropriate time during the AGM.

The Chair will exercise their powers as the leader of the meeting to ensure it is conducted in an orderly, courteous and timely fashion in the interests of Members.

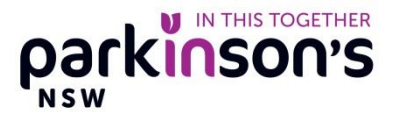

#### Resources

To access relevant documents related to the Meeting, click on the Handouts tab

**A** Handouts

Here you can access the:

- Minutes from the 2022 AGM
- 2023 Parkinson's NSW Annual Report and Corporate Brochure
- 2023 Financial Statements

#### Voting at the AGM

Voting at the AGM will be via a separate online voting system. The link to access the voting platform will be displayed at the appropriate time during the Meeting.

You will be required to have on hand your Unique number, as noted on the Notice of AGM, to log into the online voting platform.

#### Need Assistance?

If you require assistance using the online platform, please contact Loghic Events Support on 1800 733 416.